Документ подписан простой электронной подписью Информация о владельце: ФИО: Смирнов Сергей Николаевич Должность: врио ректора -<br>Дата подписания: 08.11.2023 16:09:12 Уникальный программный ключ: 69e375c64f7e975d4e8830e7b4fcc2ad1Mbmecrepc во науки и высшего образования Российской Федерации ФГБОУ ВО «Тверской государственный университет»

Утверждаю: Руководитель ООП Толкаченко Г.Л.  $\mathbb{Z}$  2023 г.  $438$ 

Рабочая программа учебной практики (научно-исследовательская работа)

Направление подготовки

#### 38.04.08 Финансы и кредит

Направленность (профиль)

#### «Финансовый менеджмент, учет и анализ рисков»,

Для студентов 1 курса заочной формы обучения

#### МАГИСТРАТУРА

Составитель: Толкаченко Г.Л.

Тверь, 2023

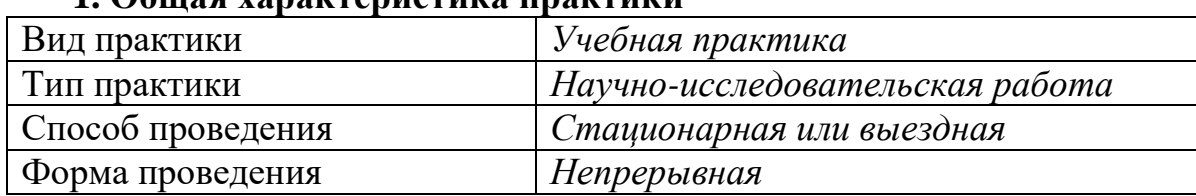

#### 1 Общая уарактеристика практики

### 2. Цель и задачи практики

Целью прохождения практики является: получение первичных профессиональных умений и навыков и ознакомление с организационно-правовыми и финансово-экономическими основами деятельности субъектов коммерческого и некоммерческого сектора экономики и организации системы менеджмента.

Задачами прохождения практики являются:

- закрепление и углубление общей теоретической подготовки обучающихся;

- формирование части универсальных и общепрофессиональных компетенций.

### 3. Место практики в структуре ООП

Учебная практика относится к обязательной части учебного плана по направлению подготовки 38.04.08 Финансы и кредит направленность «Финансовый менеджмент, учет и анализ рисков» и «Современное банковское дело и риск-менеджмент в коммерческом банке». В логической и содержательно-методической взаимосвязи она тесно связана с другими частями образовательной программы.

Практика базируется на изучении ряда дисциплин обязательной части учебного плана и является их логическим продолжением, позволяющим закрепить сформированные компетенции:

Теория и практика финансового менеджмента

Методы принятия управленческих решений

Теория и практика фирмы

Современная структура экономики

Деловые и научные коммуникации

Учебная практика становится базой для освоения последующих разделов образовательной программы: Финансовая политика фирмы, Риск-менеджмент, Финансово-экономический анализ в управлении фирмой и тд.

4. Общая трудоемкость практики составляет 6 зачетных единиц, 216 час., продолжительность - 4 недель, в том числе:

для заочной формы обучения

контактная аудиторная работа: лекции 4 часов;

контактная внеаудиторная работа: самостоятельная работа на базе практики 60 часов;

самостоятельная работа: 152 часов.

# 5. Планируемые результаты обучения при прохождении практики, соотнесенные с планируемыми результатами освоения образовательной программы

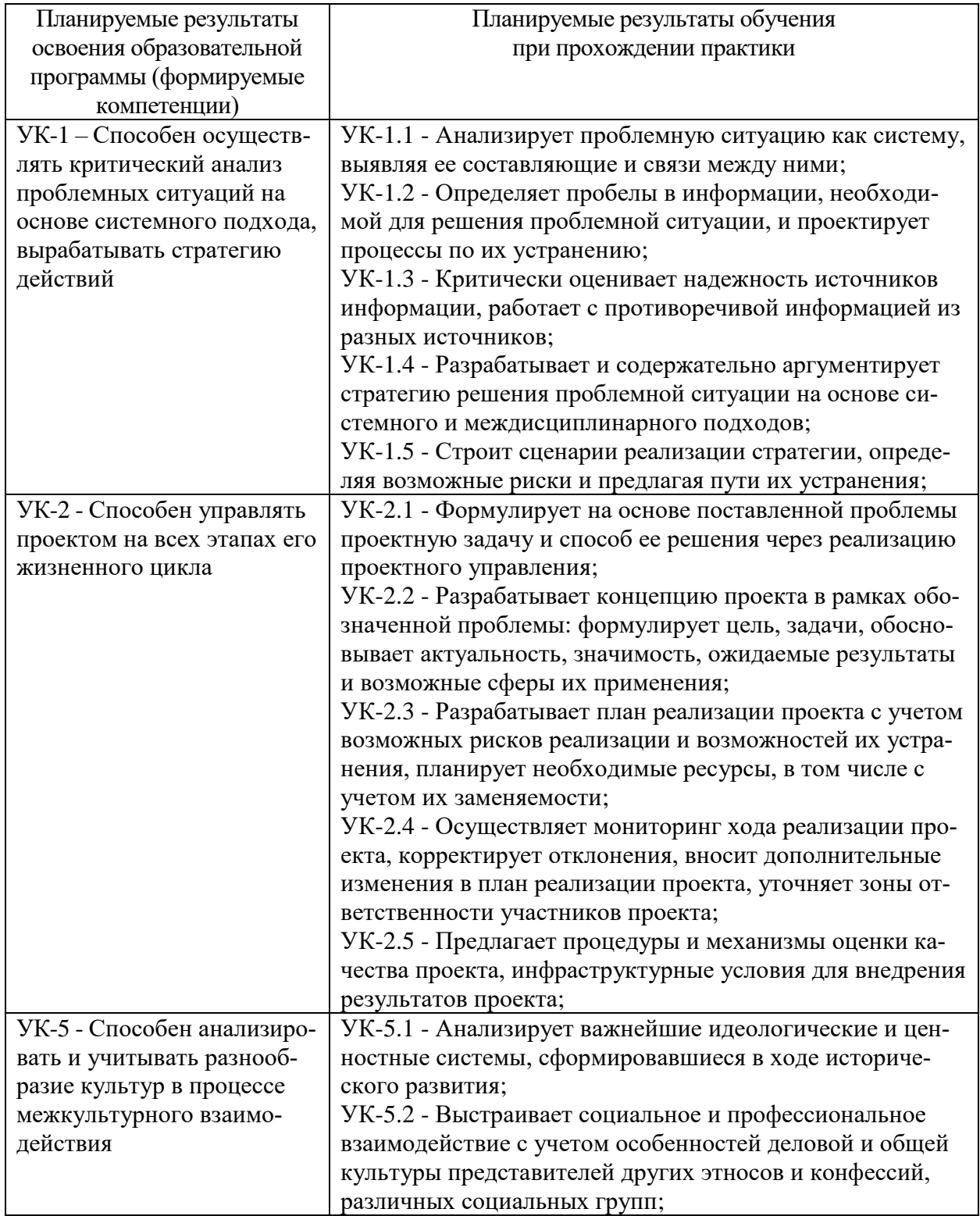

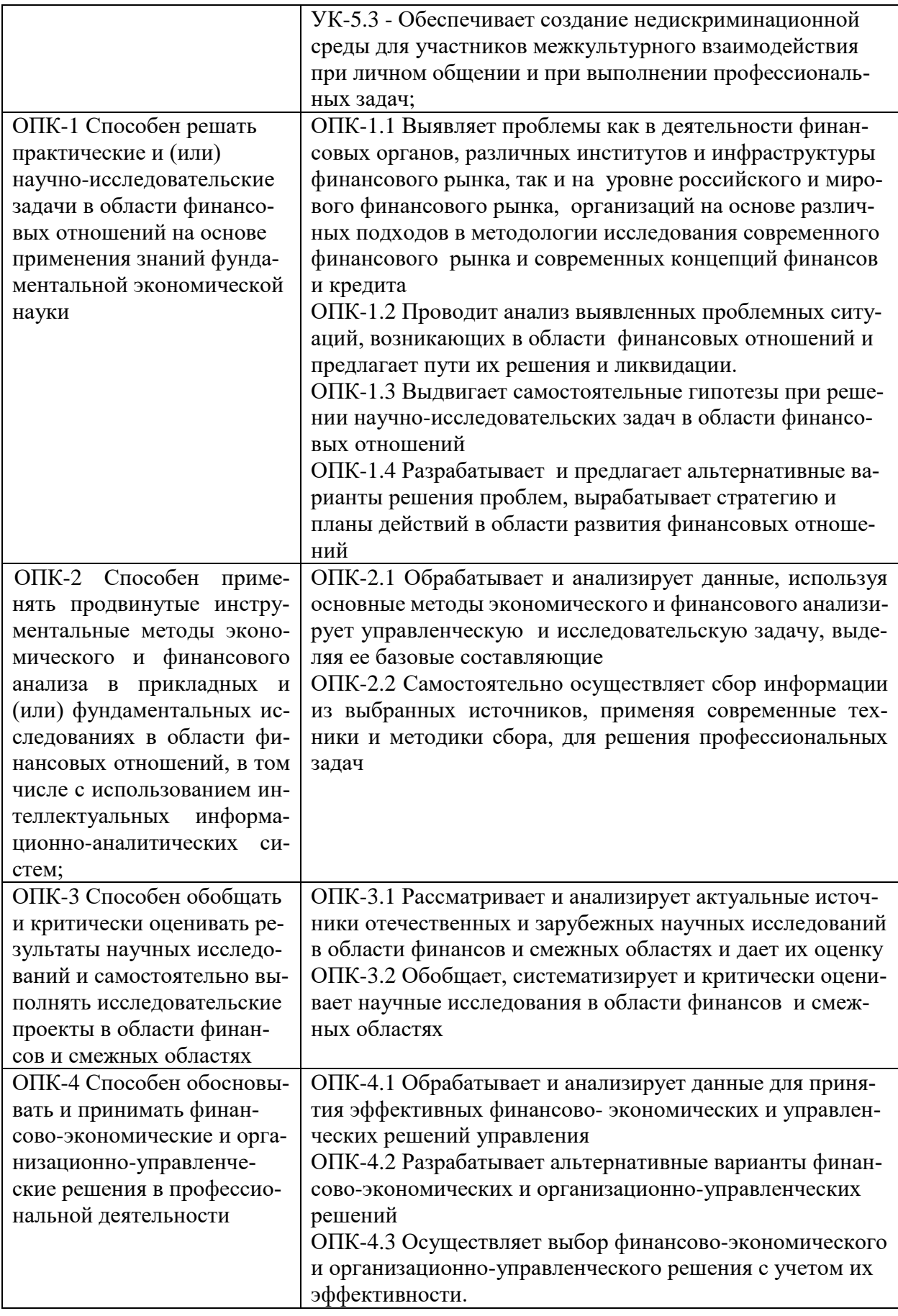

**6. Форма промежуточной аттестации** (форма отчетности по практике) зачет с оценкой.

**Время** проведения практики: *для заочной формы обучения:* курс 1, семестр 1 и 2.

### **7. Язык преподавания** русский.

### **8. Место проведения практики (база практики)**

Учебная практика проводится в образовательной организации (кафедра финансов, МИП «Центр трансфера и коммерциализации научных разработок» и другие структурные подразделения, предназначенные для осуществления практической подготовки обучающихся).

# **9. Содержание практики, структурированное по темам (разделам, этапам) с указанием отведенного на них количества академических часов и видов учебных занятий/работы**

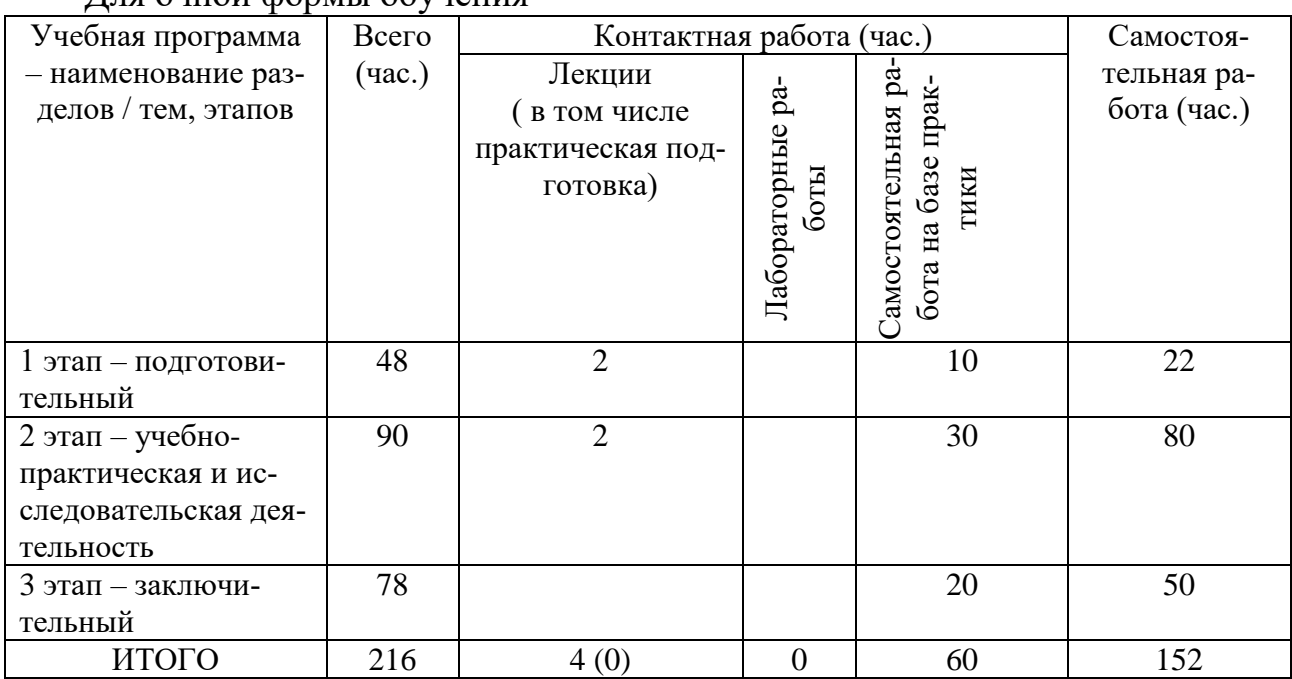

Для очной формы обучения

#### Программа практики

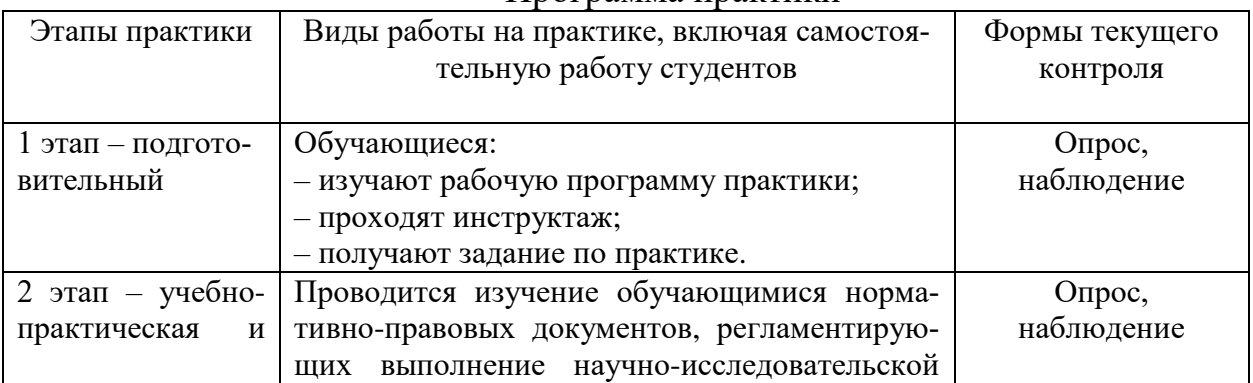

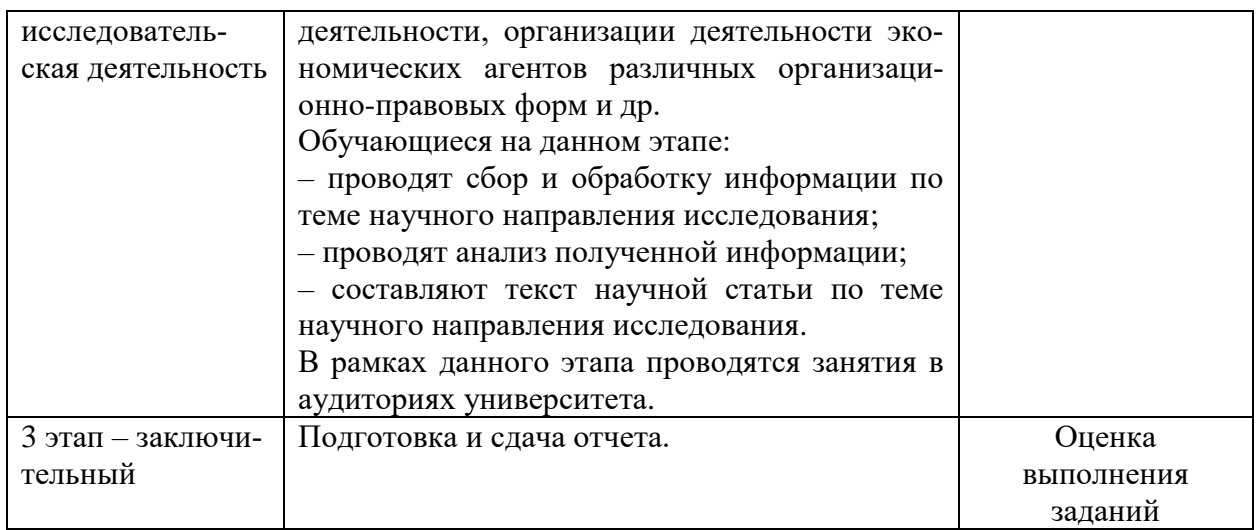

**Рабочий график (план) проведения практики** составляется руководителем практики от университета.

Текущий и промежуточный контроль прохождения практики осуществляется руководителем практики – преподавателем, за которым закреплена нагрузка по практике и заведующим кафедрой.

В рамках проведения практики проводятся лекции и консультации в учебных аудиториях и помещениях для самостоятельной работы обучающихся.

Руководитель практики от образовательной организации:

 Осуществляет руководство практикой согласно этапам ее проведения.

Разрабатывает индивидуальные задания для обучающихся.

 Участвует в распределении обучающихся по рабочим местам и видам работ в рамках проведения практики.

 Осуществляет контроль соблюдения сроков прохождения практики.

 Оказывает методическую и консультационную помощь обучающимся.

Оценивает результаты прохождения практики.

Обучающиеся во время прохождения практики:

 Выполняют задания, предусмотренные рабочей программой практики.

 Соблюдают требования охраны труда, техники безопасности и правила внутреннего распорядка организации.

**10. Перечень отчетной документации и требования к ней** (включая оценочные материалы)

По итогам практики обучающийся представляет на кафедру письменный отчет, разделами которого являются:

– титульный лист;

- содержание;
- введение;
- основная часть отчета, которая содержит результаты исследований;
- заключение;
- библиографический список;
- приложения.

При составлении отчета по практике необходимо соблюдать требования по оформлению текста, указанные в Межгосударственном стандарте ГОСТ 7.32-2001 «Отчет о научно-исследовательской работе. Структура и правила оформления».

Отчет по практике представляется руководителю практики.

Отчет по практике с оценкой руководителем результатов прохождения практики должен быть представлен на кафедру.

# **Шкала оценивания отчета по практике**

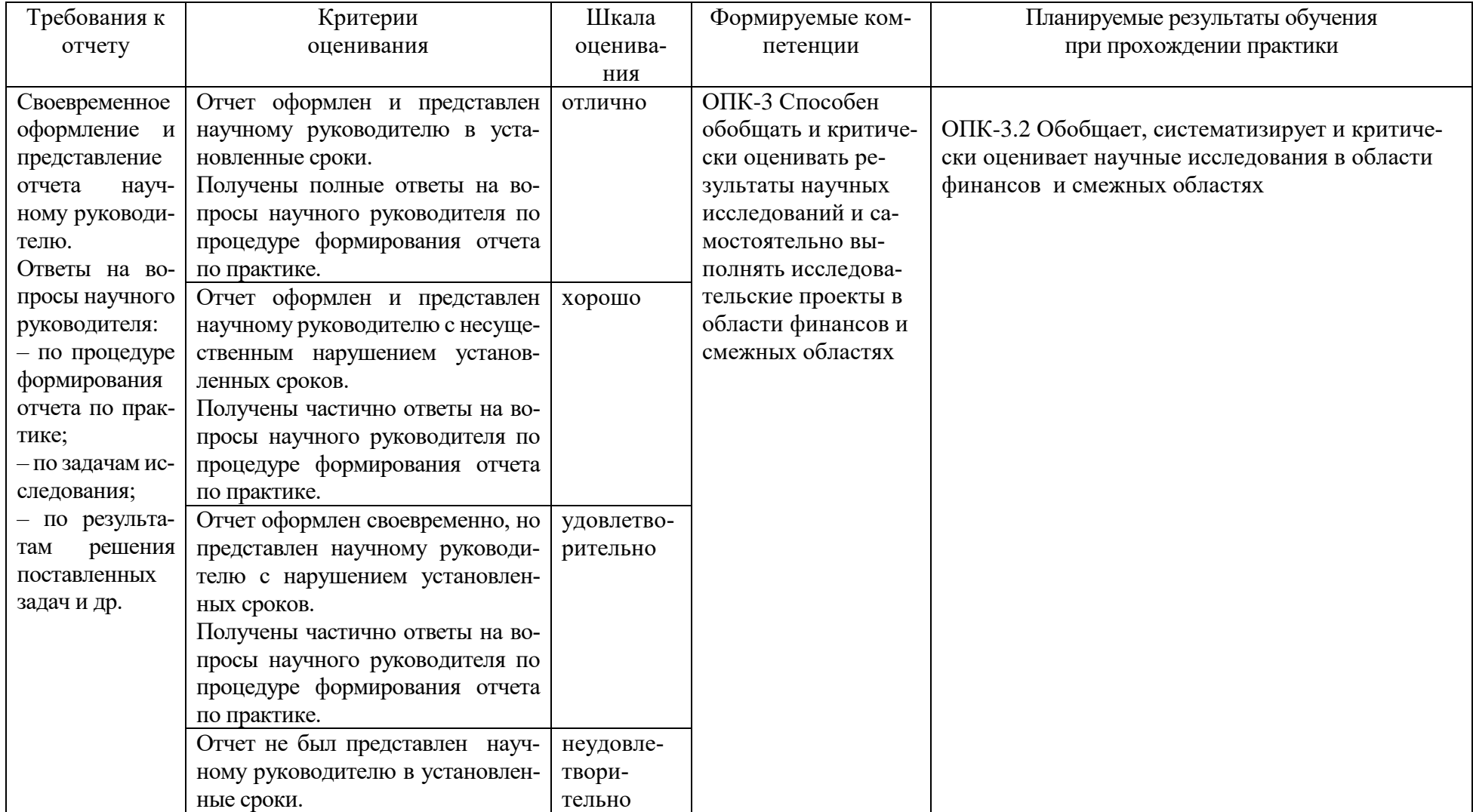

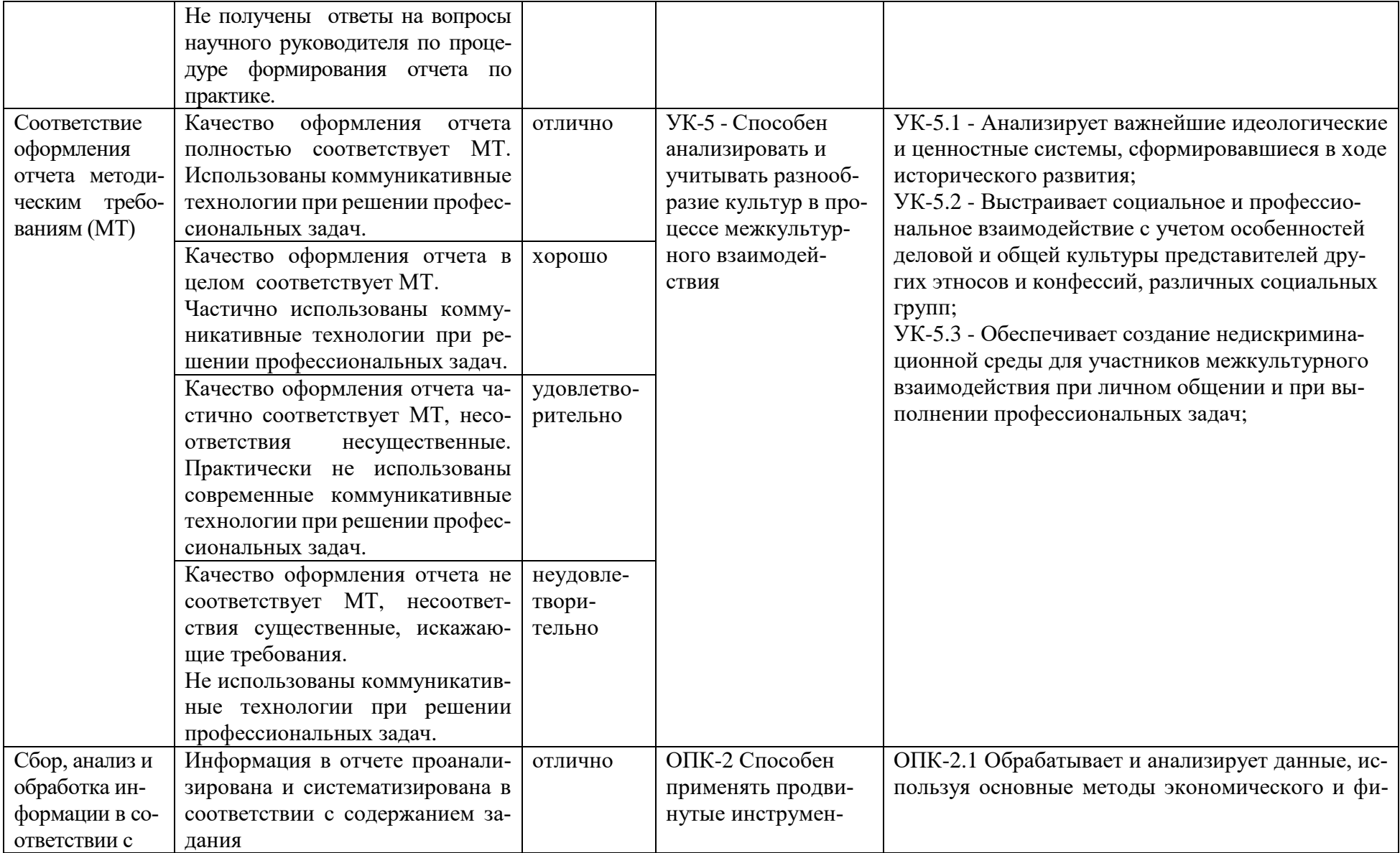

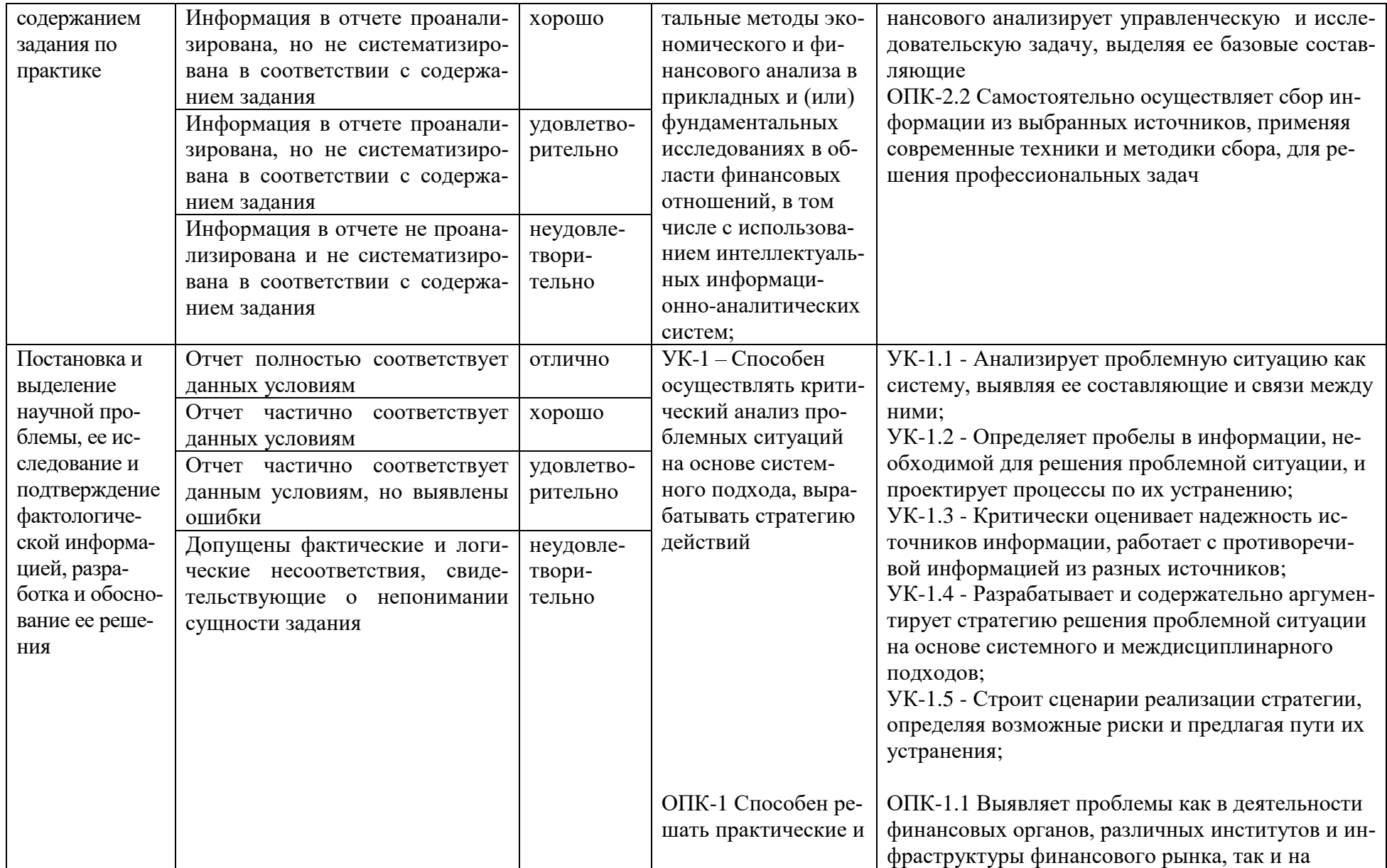

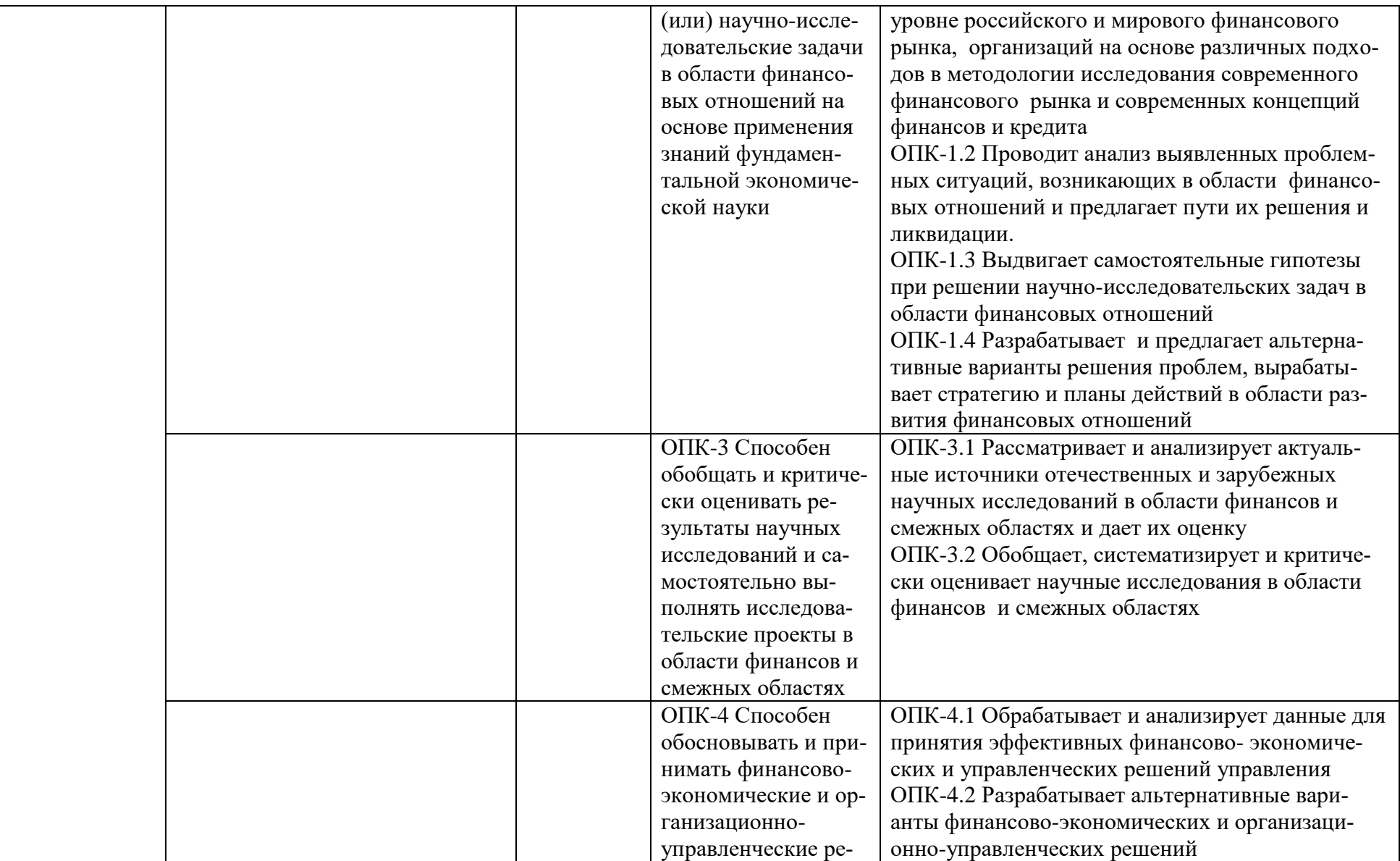

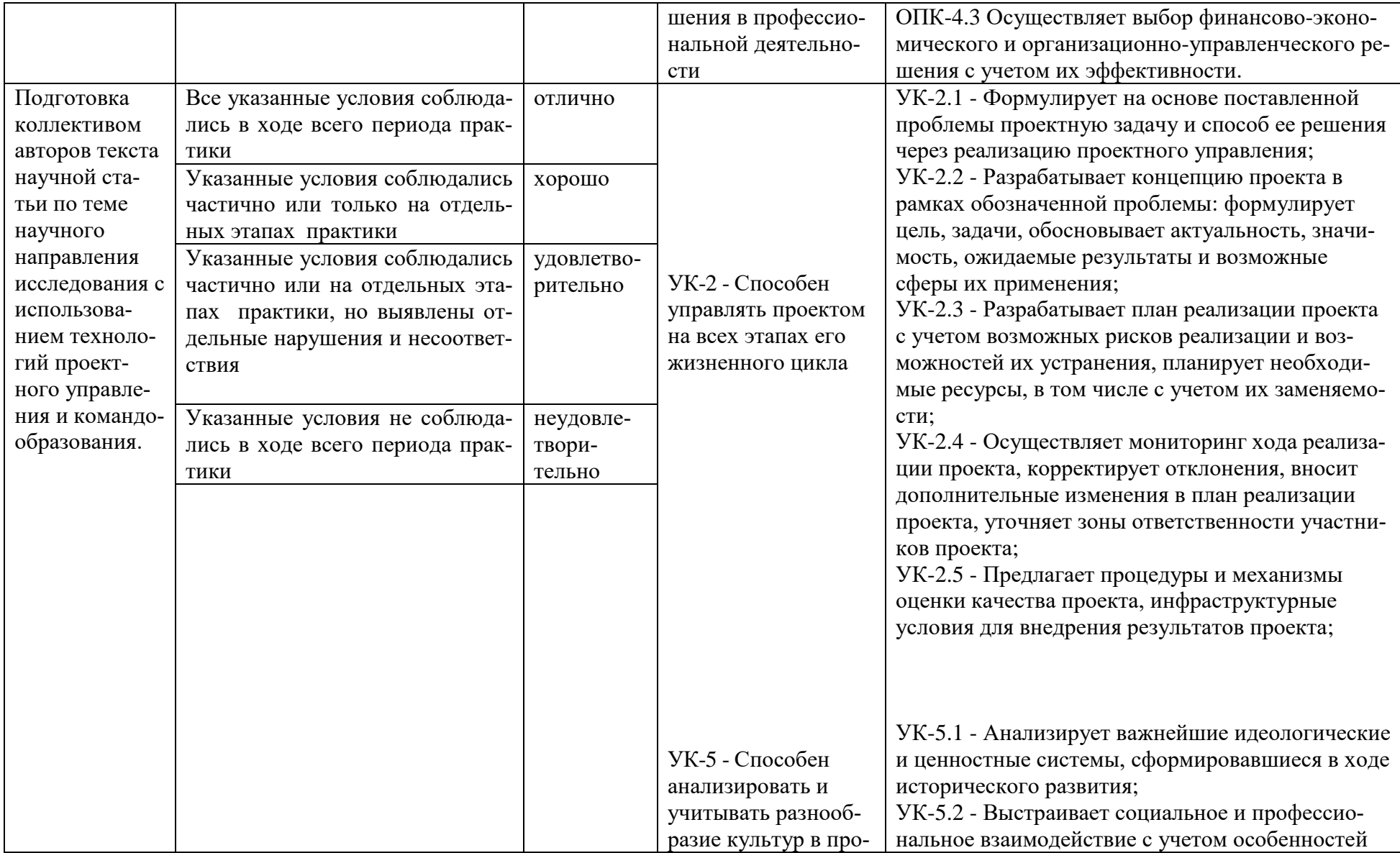

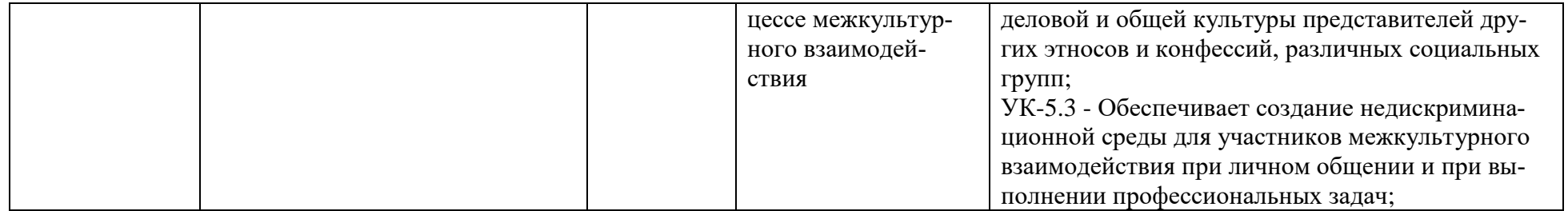

# **11. Учебно-методическое и информационное обеспечение, необходимое для проведения практики**

1) Рекомендуемая литература

а) Основная литература

- 1. Косарев Н. С. Учебная **практика**: **научно**-**исследовательская** работа [Электронный ресурс] : учебное пособие / Н. С. Косарев, А. В. Никонов, Е. К. Лагутина; Косарев Н. С.,Никонов А. В.,Лагутина Е. К. - Новосибирск : СГУГиТ, 2022. - 108 с. - Книга из коллекции СГУГиТ - Инженерно-технические науки. - ISBN 978-5-907513-41-9. <https://e.lanbook.com/img/cover/book/317567.jpg>(дата обращения: 10.10.2023)
- 2. Фролова О. Я. Научно-исследовательская работа [Электронный ресурс] : методические указания для производственной практики / О. Я. Фролова, К. В. Чепелева; Фролова О. Я.,Чепелева К. В. - Красноярск : Крас-ГАУ, 2021. - 30 с. - Книга из коллекции КрасГАУ - Экономика и менеджмент. <https://e.lanbook.com/img/cover/book/298904.jpg> (дата обращения: 10.10.2023)

б) Дополнительная литература

3. Выполнение и оформление выпускных квалификационных работ, научно-исследовательских работ, курсовых работ магистров и отчетов по практикам : методические указания / М. Б. Быкова, Ж. А. Гореева, Н. С. Козлова, Д. А. Подгорный. — Москва : Издательский Дом МИСиС, 2017. — 76 c. — ISBN 2227-8397. — Текст : электронный // Электронно-библиотечная система IPR BOOKS : [сайт]. — URL:<http://www.iprbookshop.ru/72577.htm> l (дата обращения: 10.10.2023

4. Кукушкина, В. В. Организация научно-исследовательской работы студентов (магистров) : учеб. пособие / В.В. Кукушкина. — Москва : ИНФРА-М, 2019. — 264 с. — (Высшее образование: Магистратура). - ISBN 978-5-16- 004167-4. - Текст : электронный. - URL: <https://znanium.com/catalog/product/982657>(дата обращения: 10.10.2023)

5. Шишикин В. Г. **Научно**-**исследовательская** и **практическая работа** студентов [Электронный ресурс] : учебно-методическое пособие / В. Г. Шишикин, Е. В. Никитенко; Шишикин В. Г., Никитенко Е. В. - Новосибирск : НГТУ, 2019. - 111 с. - Книга из коллекции НГТУ - Психология. Педагогика. - ISBN 978-5-7782-3955-5. <https://e.lanbook.com/img/cover/book/152285.jpg> (дата обращения: 10.10.2023)

2) Программное обеспечение

а) Лицензионное программное обеспечение:

2-ая Грибоедова, д.22, корпус 7, аудитории 105, 106

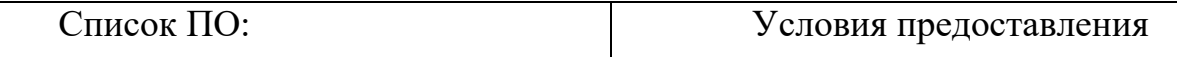

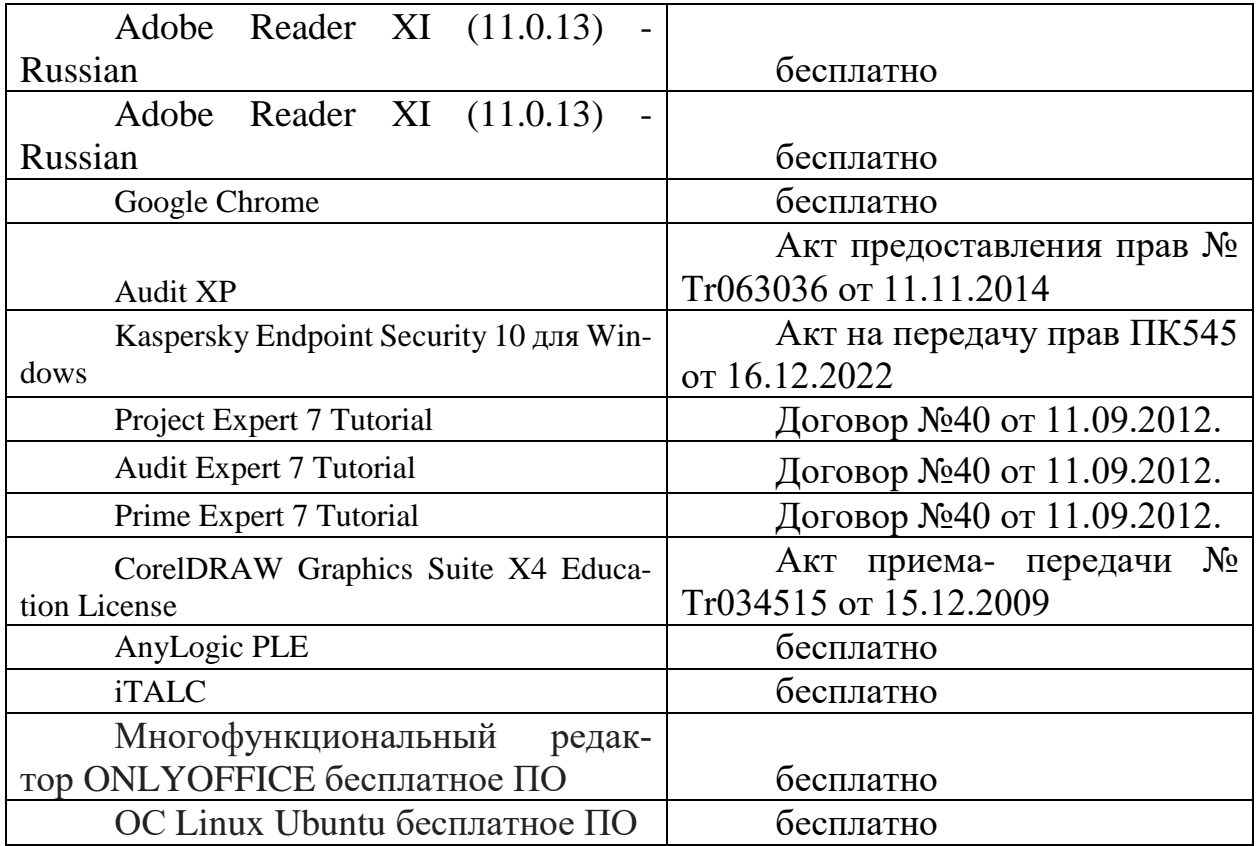

# 2-ая Грибоедова, д.22, корпус 7, аудитория 107

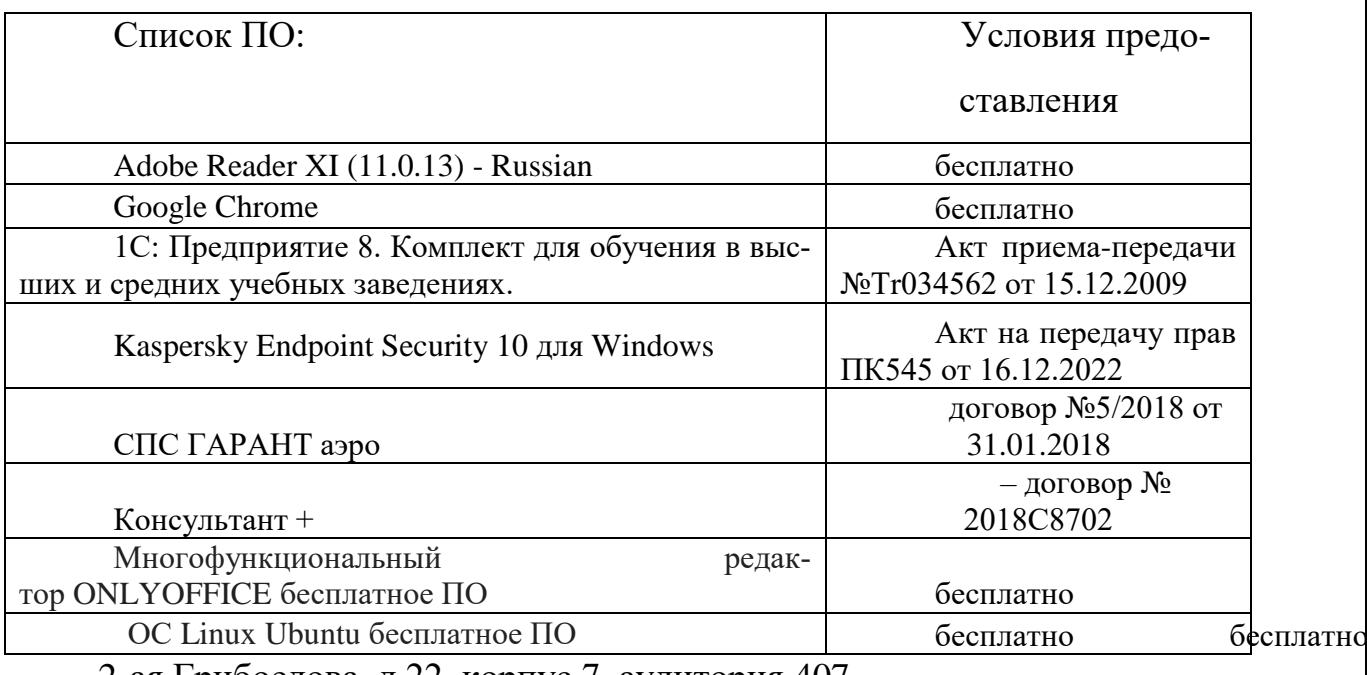

2-ая Грибоедова, д.22, корпус 7, аудитория 407

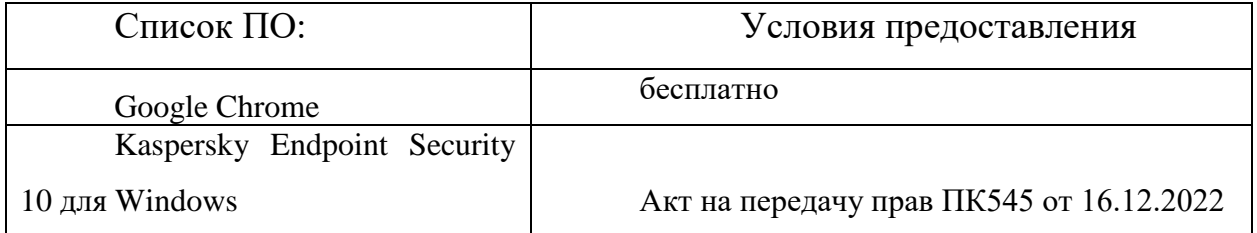

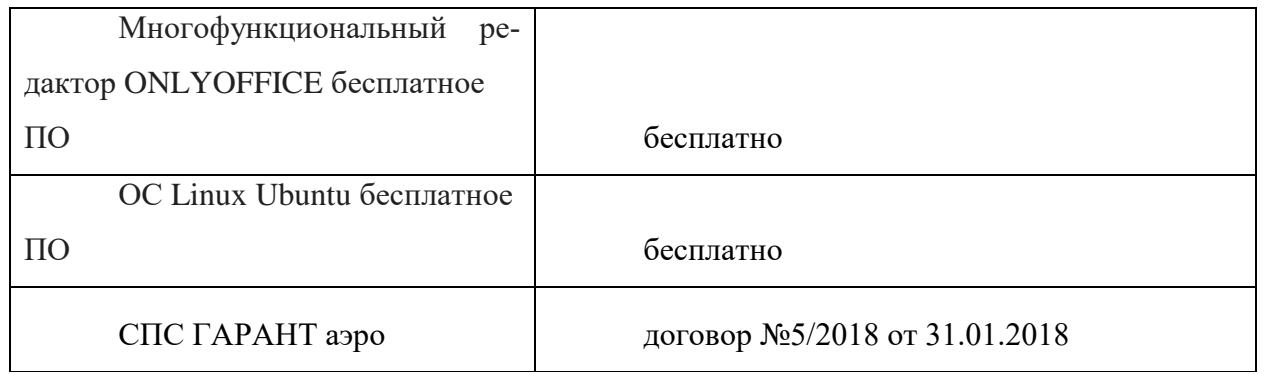

б) Свободно распространяемое программное обеспечение

Adobe Reader XI

- Debut Video Capture

- 7-Zip

- iTALC

- Google Chrome

- и др.

3) Современные профессиональные базы данных и информационные справочные системы:

1.ЭБС «ZNANIUM.COM» [Электронно-библиотечная система Znanium](https://znanium.com/?ysclid=loo28uimnq475386351) ;

2. ЭБС «ЮРАИТ» [https://urait.ru](https://urait.ru/) ;

3. ЭБС «Университетская библиотека онлайн» [https://biblioclub.ru](https://biblioclub.ru/) /;

- 4. ЭБС IPRbooks<http://www.iprbookshop.ru/> ;
- 5. ЭБС «Лань» [http://e.lanbook.com](http://e.lanbook.com/) ;
- 6. ЭБС BOOk.ru [https://www.book.ru](https://www.book.ru/) /

7. ЭБС ТвГУ<http://megapro.tversu.ru/megapro/Web>

8. Научная электронная библиотека eLIBRARY.RU (подписка на журналы) [https://elibrary.ru/projects/subscription/rus\\_titles\\_open.asp?](https://elibrary.ru/projects/subscription/rus_titles_open.asp) ;

9. Патентная база компании QUESTEL- ORBIT [https://www.orbit.com](https://www.orbit.com/) /;

10. СПС КонсультантПлюс (в сети ТвГУ);

11. Сводные каталоги фондов российских библиотек АРБИКОН, МАРС

[http://arbicon.ru](http://arbicon.ru/) /; КОРБИС <http://corbis.tverlib.ru/catalog> /, DBN=RSK&S21FMT=&S21ALL=&Z21ID=; ЭКБСОН [http://www.vlibrary.ru](http://www.vlibrary.ru/)

4) Перечень ресурсов информационно-телекоммуникационной сети «Интернет», необходимых для освоения дисциплины

- 1. База данных «Обзор банковского сектора» информационно- аналитические материалы Центрального банка Российской Федерации <https://www.cbr.ru/analytics/?PrtId=bnksyst>
- 2. База статистических данных «Регионы России» Росстата [http://www.gks.ru](http://www.gks.ru/)
- 3. База данных Всемирного Банка <https://datacatalog.worldbank.org/>
- 4. База данных НП «Международное Исследовательское Агентство «Евразийский Монитор» - <http://eurasiamonitor.org/issliedovaniia>
- 5. База данных Investfunds информационного агентства Cbonds <http://pro.investfunds.ru/>
- 6. База данных Всемирного банка Открытые данные <https://data.worldbank.org/>
- 7. Единый портал бюджетной системы Российской Федерации <http://budget.gov.ru/>
- 8. База данных «Бюджет» Минфина России [Минфин России :: Бюджет](https://minfin.gov.ru/ru/perfomance/budget/?ysclid=loh2s0usu0172846095)  [\(minfin.gov.ru\)](https://minfin.gov.ru/ru/perfomance/budget/?ysclid=loh2s0usu0172846095)
- 9. Базы данных Международного валютного фонда <http://www.imf.org/external/russian/index.htm>
- 10.МУЛЬТИСТАТ многофункциональный статистический портал [http://www.multistat.ru/?menu\\_id=1](http://www.multistat.ru/?menu_id=1)
- 11.Базы данных официальной статистики Федеральной службы государственной статистики - Росстат — [Базы данных \(rosstat.gov.ru\)](https://rosstat.gov.ru/databases)
- 12.Федеральный образовательный портал «Экономика Социология Менеджмент» - [http://ecsocman.hse.ru](http://ecsocman.hse.ru/)
- 13.База данных Минэкономразвития РФ «Информационные системы Министерства в сети Интернет» - [Министерство экономического развития Рос](https://web.archive.org/web/20140315053946/http:/www.economy.gov.ru/wps/wcm/connect/economylib4/mer/about/systems/infosystems/)сийской Федерации - [О Министерстве \(archive.org\)](https://web.archive.org/web/20140315053946/http:/www.economy.gov.ru/wps/wcm/connect/economylib4/mer/about/systems/infosystems/)

# 12. Методические материалы для обучающихся по прохождению практики

Методические материалы позволяют обучающемуся оптимальным образом спланировать и организовать процесс прохождения практики.

В ходе практики рекомендуется следующий перечень вопросов, подлежащих изучению в ходе самостоятельной работы и самообразования:

- требования к оформлению научно-исследовательских отчетов обучающихся;

- правила формирования библиографического списка к отчету в соответствии с установленными требованиями;

- особенности поиска фактологической и цифровой информации для практического подтверждения выявленных тенденций и проблем в деятельности организации;

- правила документационного сопровождения научно-исследовательских отчетов обучающихся.

# Методические указания по оформлению текста отчета по практике

Оформление текста выполняется в соответствии со следующими требованиями:

- $\bullet$  в текстовом редакторе WORD;
- автоматический перенос слов;
- формат страницы А4, параметры страницы 210-297 мм;
- поля: правое 10 мм, верхнее 20 мм, левое и нижнее 20 мм;
- шрифт кегль 14, Times New Roman;

• использование компьютерных возможностей акцентирования внимания на определенных терминах, формулах, применяя шрифты разной гарнитуры;

• качество напечатанного текста и оформления иллюстраций, таблиц и другого графического материала должно удовлетворять требованию их четкого воспроизведения;

• повреждения листов, помарки, следы не полностью удаленного прежнего текста не допускаются;

- межстрочный интервал  $-1,5$ ;
- интервал между словами 1 знак;
- $a\bar{b}$ зац 1,25, одинаковый по всему тексту работы;
- выравнивание по ширине;

• страницы следует нумеровать арабскими цифрами, соблюдая сквозную нумерацию по всему тексту работы, номер страницы проставляют в центре нижней части листа без точки;

• номер страницы на титульном листе не проставляют, включая его в общую нумерацию страниц;

• иллюстрации, таблицы и другой графический материал, расположенные на отдельных страницах, включают в общую нумерацию страниц;

 иллюстрации и таблицы на листе формата А3 учитывают как одну страницу;

 нумерация страниц и приложений, входящих в ее состав, должна быть сквозная;

 нумерация страниц, которые выполнены в альбомном варианте, указывается справа посередине;

сокращения слов – общепринятые;

 возможно сокращение слов по решению автора работы, которое допускается после первого упоминания в тексте с обязательным приведением полного и сокращенного названия;

 разделы, подразделы следует нумеровать арабскими цифрами и записывать с абзацного отступа;

 разделы должны иметь порядковую нумерацию в пределах текста, за исключением приложений;

 номер подраздела включает номер раздела и порядковый номер подраздела, разделенные точкой:

**Пример:** 1.1, 1.2 и т.д.

после номера раздела, подраздела в тексте точку не ставят;

 внутри подразделов могут быть приведены перечисления. Перед каждым перечислением следует ставить дефис, точку или строчную букву (за исключением е, з, о, г, ь, й, ы, ъ). В случае обозначения перечислений строчными буквами, после них ставится скобка без точки.

 при приведении перечислений могут быть установлены знаки: точка, тире (с применением клавишей ctrl и –), буквенные символы.

#### *Оформление заголовков*

Разделы и подразделы должны иметь заголовки, которые четко и кратко отражают содержание разделов и подразделов. Заголовки следует печатать с абзацного отступа без точки в конце, не подчеркивая, без переноса слов. Если заголовок состоит из двух предложений, их разделяют точкой.

Необходимо предусмотреть один отступ от основного текста после воспроизведения заголовков разделов и подразделов.

Название глав, введения, заключения, библиографического списка, приложений выполняются прописными буквами в виде полужирного начертания.

Заголовки подразделов начинаются с прописной буквы и выполняются в виде полужирного начертания строчными буквами.

# *Пример:*

# **РАЗДЕЛ 1 МЕТОДОЛОГИЧЕСКИЕ ОСНОВЫ ПРОВЕДЕНИЯ ЭКОНОМИЧЕСКОГО АНАЛИЗА ДЕЯТЕЛЬНОСТИ ПРЕДПРИЯТИЯ 1.1 Методы, приемы и способы экономического анализа**

Каждый раздел (введение, основная часть, заключение, библиографиче-

ский список, приложения) размещаются на новой странице. Слова в заголовках не переносятся.

#### *Оформление иллюстраций*

Иллюстрации в тексте, за исключением иллюстраций приложений, следует нумеровать арабскими цифрами в рамках раздела. Наименование иллюстрации располагают посередине строки после размещения рисунка. Номер иллюстрации состоит из номера раздела и порядкового номера иллюстрации, разделенных точкой.

*Пример:* Рисунок 1.1

При ссылках в тексте на иллюстрации следует писать: «… в соответствии с рисунком 1.1».

Иллюстрации, при необходимости, могут иметь пояснительные данные (подрисуночный текст). Слово «Рисунок» и наименование помещают после пояснительных данных и располагают следующим образом:

*Пример:* Рисунок 1.1 – Детали выбора

Иллюстрации каждого приложения обозначают отдельной нумерацией арабскими цифрами с добавлением перед цифрами обозначения приложения.

*Пример:* Рисунок А.1 – Динамика показателей

### *Оформление таблиц*

Название таблицы следует помещать над таблицей слева, без абзацного отступа в одну строку с ее номером через тире.

При переносе части таблицы на другую страницу оформляется разрыв таблицы. Название таблицы на другой странице помещают справа без отступа в виде «Продолжение таблицы 1.1» или «Окончание таблицы 1.1».

Таблицу следует располагать непосредственно после текста, в котором она упоминается впервые, или на следующей странице. На все таблицы должны быть ссылки в тексте работы. При ссылке следует писать «что отражено в таблице 1.1». Таблицы выравнивают по ширине текста.

# *Пример:*

Таблица 1.1 – Показатели эффективности использования основных средств

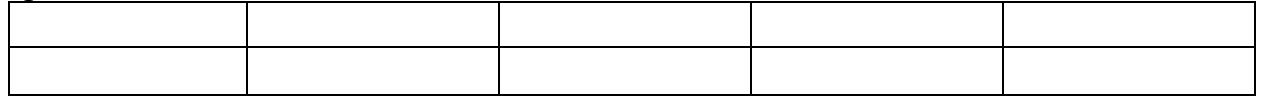

Таблицы, за исключением таблиц приложений, можно нумеровать арабскими цифрами в пределах раздела. При этом номер таблицы состоит из номера раздела и порядкового номера таблицы, разделенных точкой. Также можно использовать сквозную нумерацию таблиц.

Таблицы каждого приложения обозначают отдельной нумерацией арабскими цифрами с добавлением перед цифрой обозначения приложения.

*Пример:* Таблица В.1

Заголовки граф и строк таблицы следует писать с прописной буквы в

единственном числе, а подзаголовки граф – со строчной буквы, если они составляют одно предложение с заголовком, или с прописной буквы, если они имеют самостоятельное значение.

В конце заголовков и подзаголовков таблиц точки не ставят. Допускается применять размер шрифта в таблице меньший, чем в тексте. Заголовки граф таблицы, как правило, записывают параллельно строкам таблицы.

Заголовки граф таблицы и представленный в них материал выравнивается «по центру». Текст в крайней левой графе таблицы во всех строках выравнивается «по левому краю».

При необходимости допускается перпендикулярное расположение заголовков граф.

Таблицы могут быть выполнены в альбомном формате, в таком случае нумерация страниц указывается справа сбоку страницы.

#### *Оформление формул*

Уравнения и формулы следует выделять из текста в отдельную строку и размещать с абзацного отступа. Ниже каждой формулы или уравнения должно быть оставлено **не менее одной свободной строки**.

Если уравнение не умещается в одну строку, то оно должно быть перенесено после знака равенства  $(=)$  или после знаков плюс  $(+)$  или минус  $(-)$ , умножения (х), деления (:) или других математически знаков, причем знак в начале следующей строки повторяют.

При переносе формулы на знаке, символизирующем операцию умножения, применяют знак (х). Пояснения значений символов и числовых коэффициентов следует приводить непосредственно под формулой в той же последовательности, в которой они даны в формуле, начиная со слова «где».

Формулы в выпускной работе бакалавра следует нумеровать порядковой нумерацией в пределах раздела работы (главы) арабскими цифрами в круглых скобках в крайнем правом положении на строке.

#### *Пример:*

 $A=a x b$  (1.1)

Формулы, помещаемые в приложениях, должны нумероваться отдельной нумерацией арабскими цифрами в пределах каждого приложения с добавлением перед каждой цифрой обозначения приложения, например, формула (В.1)

Ссылки в тексте на порядковые номера формул дают в скобках.

*Пример:* Расчет представлен в формуле (1.1).

Порядок изложения в работе уравнений такой же, как и формул, для уравнений необходимо предусмотреть отдельную нумерацию по тексту.

#### *Оформление ссылок*

Следует применять **преимущественно подстрочные ссылки.** В подстрочных ссылках приводится краткое библиографическое описание источника и указывается страница, на которой размещена цитата. Данные сведения представляются в таком же формате, как и в библиографическом списке, и должны быть оформлены по требованию ГОСТ 7.0.5 – 2008 «Библиографическая ссылка.

# *Пример:*

1. Савельева, И.П. Операционный анализ как метод оценки эффективности управленческих решений в процессе планирования хозяйственной деятельности малых предприятий / И.П. Савельева // Экономическое возрождение России. – 2009. –  $N_2$ 1. – С.53-58.

2. Елиферов, В.Г. Бизнес-процессы: Регламентация и управление: учебник / В.Г. Елиферов, В.В. Репин. – М.: ИНФРА-М, 2014. – 319 с.

Нумерация подстрочных ссылок должна быть сквозной по всей БР.

# *Оформление библиографического списка*

Библиографический список составляется в соответствии с требованиями ГОСТ 7.0.5–2008 «Библиографическая ссылка. Общие требования и правила составления» и должен содержать не менее **10 источников**, которые необходимо разместить в следующем порядке:

- законодательные и нормативно-правовые документы;
- учебная, специальная литература, статьи из журналов, другие источники информации (формируются в алфавитном порядке);
	- Интернет-ресурсы (формируются в алфавитном порядке);

 литература на иностранных языках (формируется в алфавитном порядке).

**Нормативно-правовые акты размещаются в списке литературы по юридической силе**:

- Конституция РФ;
- Федеральные конституционные законы;
- Международные законодательные акты по хронологии;
- Кодексы по алфавиту;
- Федеральные законы РФ по хронологии;
- Указы Президента РФ по хронологии;
- Акты Правительства РФ по хронологии;

 Акты министерств и ведомств в последовательности – приказы, постановления, положения, инструкции министерства – по алфавиту, акты – по хронологии.

Законы субъектов РФ;

 Решения иных государственных органов и органов местного самоуправления;

 Постановления пленумов Верховного Суда РФ и Высшего арбитражного суда РФ включаются в раздел судебной практики;

ГОСТы.

При этом нужно учитывать, что применяемые в работе **международноправовые нормативные акты** (конвенции, договоры и т.п.), в которых участвует РФ, располагаются в начале списка нормативно-правовых актов, но после Конституции Российской Федерации. Нормативно-правовые акты

иностранных государств (международные конвенции, договоры), в которых РФ не участвует, располагаются отдельно после списка актов судебных органов.

Утратившие силу нормативно-правовые акты располагаются в конце списка нормативно-правовых актов, также по степени значимости. При этом обязательно указывается в скобках, что нормативно-правовой акт утратил силу.

Документы с равной юридической значимостью группируются в хронологическом порядке согласно датам их опубликования.

Каждая библиографическая запись в списке должна иметь свой порядковый номер и начинаться с красной строки и с абзацного отступа.

Общая схема библиографического описания отдельно изданного документа включает следующие обязательные элементы:

 заголовок (фамилия, имя, отчество автора или первого из авторов, если их два, три и более);

заглавие (название книги, указанное на титульном листе);

 сведения, относящиеся к заглавию (раскрывают тематику, вид, жанр, назначение документа и т.д.);

 подзаголовочные данные: сведения об ответственности (содержат информацию об авторах, составителях, редакторах, переводчиках и т.п.; об организациях, от имени которых опубликован документ; сведения об издании (содержат данные о повторности издания, его переработке и т.п.);

 выходные данные: место издания (название города, где издан документ); издательство или издающая организация; дата издания; объем (сведения о количестве страниц, листов).

Источником сведений для составления библиографического описания является титульный лист или иные части документа, заменяющего его.

# *Примеры описания источников информации*:

*Описание закона Российской Федерации:*

О Федеральном бюджете на 2010 год: Федеральный закон Рос. Федерации от 22 февраля 2010 г. №36-ФЗ // Российская газета. – 2010. – 25 февраля. – С.1- 2.

*Описание Указа Президента Российской Федерации:*

О дополнительных мерах по обеспечению единого правового пространства Российской Федерации: Указ Президента Рос. Федерации от 10 августа 2010 г. №1486 // Российская газета. – 2010. – 16 августа. – С.1.

*Описание Постановления Правительства Российской Федерации:*

О военно-патриотических молодежных и детских объединениях: Постановление Правительства Рос. Федерации от 24 июля 2010 г. №550 // Собр. Законодательства Рос. Федерации. – 2010. – №31. – Ст. 3292.

*Описание СНиПа:*

СНиП 23-05-95. Естественное и искусственное освещение. – М.: ГПЦПП Минстроя России, 1995. – 34 с.

*Описание ГОСТа:*

ГОСТ Р 517721-2001. Аппаратура радиоэлектронная бытовая. Технические требования. – Введ. 2002-01-01. – М.: Изд-во стандартов. – 27с.

*или*

Аппаратура радиоэлектронная бытовая. Технические требования: ГОСТ Р 517721-2-001. – Введ. 2002-01-01. – М.: Изд-во стандартов. – 27 с.

*Описание монографического издания*

*Описание книги с одним автором:*

Мухин, В.И. Исследование систем управления: учеб. пособие / В.И. Мухин. – М.: Издательство «Экзамен», 2013. – 384 с.

*Описание книги с двумя авторами:*

Елиферов, В.Г. Бизнес-процессы: Регламентация и управление: учебник

/ В.Г. Елиферов, В.В. Репин. – М.: ИНФРА-М, 2014. – 319 с.

*Описание книги с тремя авторами:*

Киселев, В.В. Анализ научного потенциала / В.В. Киселев, Т.Е. Кузнецова, З.З. Кузнецов. – М.: Наука, 2011. – 126 с.

*Описание книги с пятью авторами и более:*

Управление качеством: учебник / С.Д. Ильенкова [и др.]. – 3-е изд., перераб. и доп. – М.: ЮНИТИ-ДАНА, 2013. – 352 с.

*Описание сборника:*

Малый бизнес: перспективы развития: сб. ст. / под ред. В.С. Ажаева. – М.: ИНИОН, 2011. – 147 с.

В ходе составления библиографического списка может быть приведено аналитическое описание составной части документа (статьи, главы, параграфа и т.п.), которое должно состоять из двух частей: сведений о составной части и сведений о документе, в котором помещена составная часть, разделенных знаком (/).

#### *Примеры аналитического описания*

*Описание статьи одного автора из журнала:*

Савельева, И.П. Операционный анализ как метод оценки эффективности управленческих решений в процессе планирования хозяйственной деятельности малых предприятий / И.П. Савельева // Экономическое возрождение России. - 2006. –  $N_2$  1. – С.53-58.

*Описание статьи двух авторов из журнала:*

Дубнищева, Т.И. Концепции современного естествознания / Т.И. Дубнищева, А.А. Мицель // Экология и жизнь. – 2010. – № 2. – С.4-10.

*Описание статьи трех авторов из журнала:*

Смородинская, Н.В. Калининградская область как свободная экономическая зона / Н.В. Смородинская, А.А. Капустин, В.П. Малыгин // Вопросы экономики. – 2010. – №4. – С.90-107.

*Описание главы из книги:*

Мунчаев, Ш.М. Становление абсолютной монархии в России / Ш.М. Мунчаев, В.М. Устинов // История России: учеб. для вузов. – М., 1997. – Гл. № 3. – С.95-122.

*Описание статьи из литературы справочного характера:*

Древнегреческая культура // БСЭ. – 3-е изд. – М.: 1972. – Т. № 7. – С.220-299.

#### *Описание электронной публикации*

В библиографическое описание web-документов следует включить следующие элементы:

а) заголовок (имя автора);

б) основное название;

в) сведения, относящиеся к заглавию (после знака :);

г) сведения об идентифицирующем документе при библиографическом описании составной части документа (профессиональный или персональный web-сайт, периодическое электронное издание и т.д.) (после знака //);

д) дата публикации в сети (если ее возможно установить);

е) электронный адрес документа.

*Описание электронного ресурса локального доступа (СD-ROM):*

Ростовцева, Т.В. О некоторых путях организации информации в Интернет / Т.В. Ростовцева // Управление электронными ресурсами библиотек [Электронный ресурс]: материалы международной конф., Москва, 17-19 апр. 2000 г. – М., 2000. – 1 электрон. опт. диск (CD-ROM).

Терешин, В.А., Асур Л.В. Автоматизация процессов в современных условиях: [Электронный ресурс] // Теория механизмов и машин. – СПб.: СПбГПУ, 2003. – Загл. с титул. экрана. – Свободный доступ из сети Интернет. – http: //tmm.spbstu.ru/assur.html.

# *Оформление приложений*

Каждое приложение следует начинать с новой страницы с указанием наверху посередине страницы слова «**ПРИЛОЖЕНИЕ**», его обозначения. Приложение должно иметь заголовок, который записывают симметрично относительно текста с прописной буквы отдельной строкой, выравнивая по центру.

**Приложения обозначают заглавными буквами русского алфавита, начиная с А, за исключением букв Ё, З, Й, О, Ч, Ь, Ы, Ъ.** После слова «Приложение» следует буква, обозначающая его последовательность.

Текст каждого приложения, при необходимости, может быть разделен на разделы, подразделы, пункты, подпункты, которые нумеруют в пределах каждого приложения. Перед номером ставится обозначение данного приложения.

Приложения должны иметь общую с остальной частью документа сквозную нумерацию страниц.

# **13. Материально-техническое обеспечение**

Материально-техническая база включает при прохождении в образовательной организации (в соответствии с паспортом аудитории):

 специальные помещения (аудитории), укомплектованные специализированной мебелью и техническими средствами обучения, служащими для представления учебной информации в аудитории;

- мультимедийное оборудование (ноутбук, экран и проектор);
- ПК для работы студентов в компьютерном классе с выходом в

# Интернет.

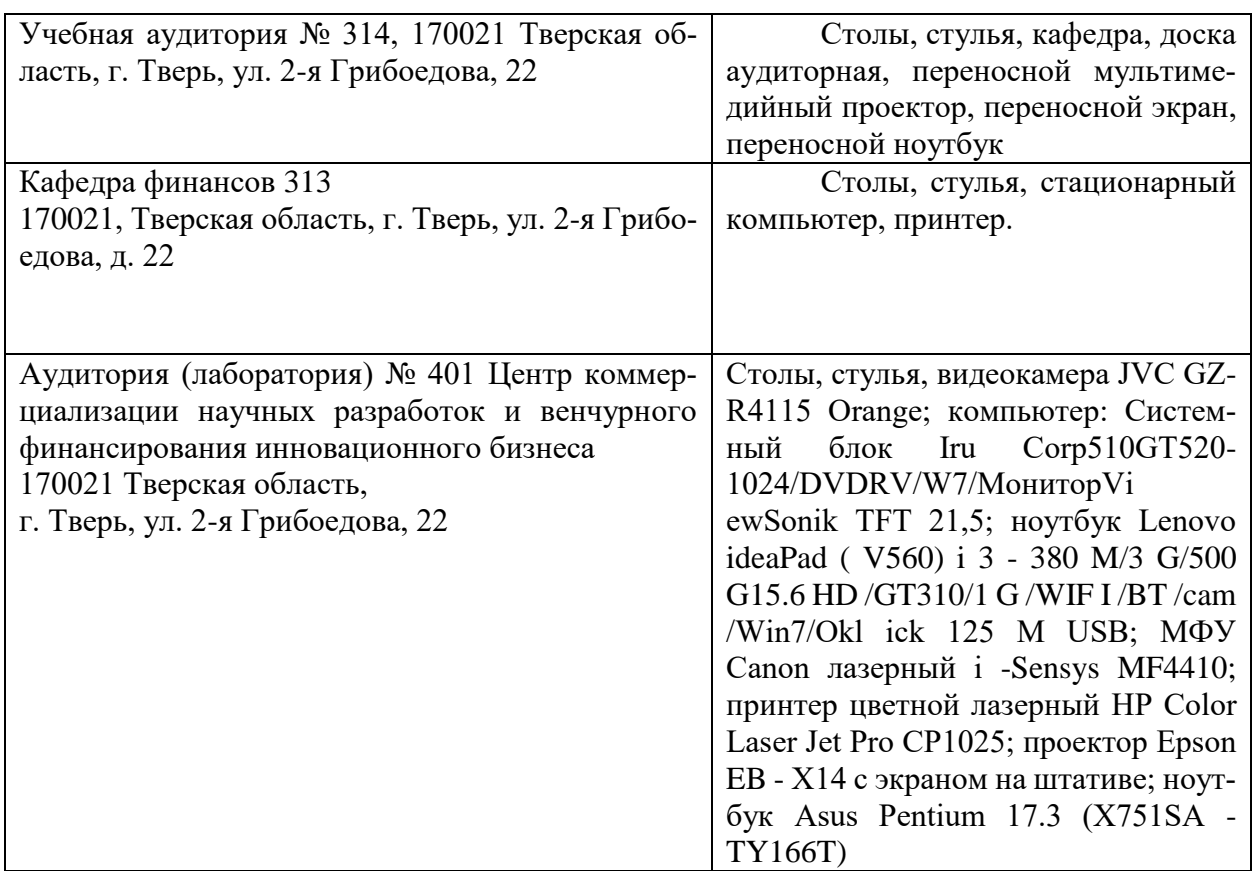

# **14. Сведения об обновлении рабочей программы практики**

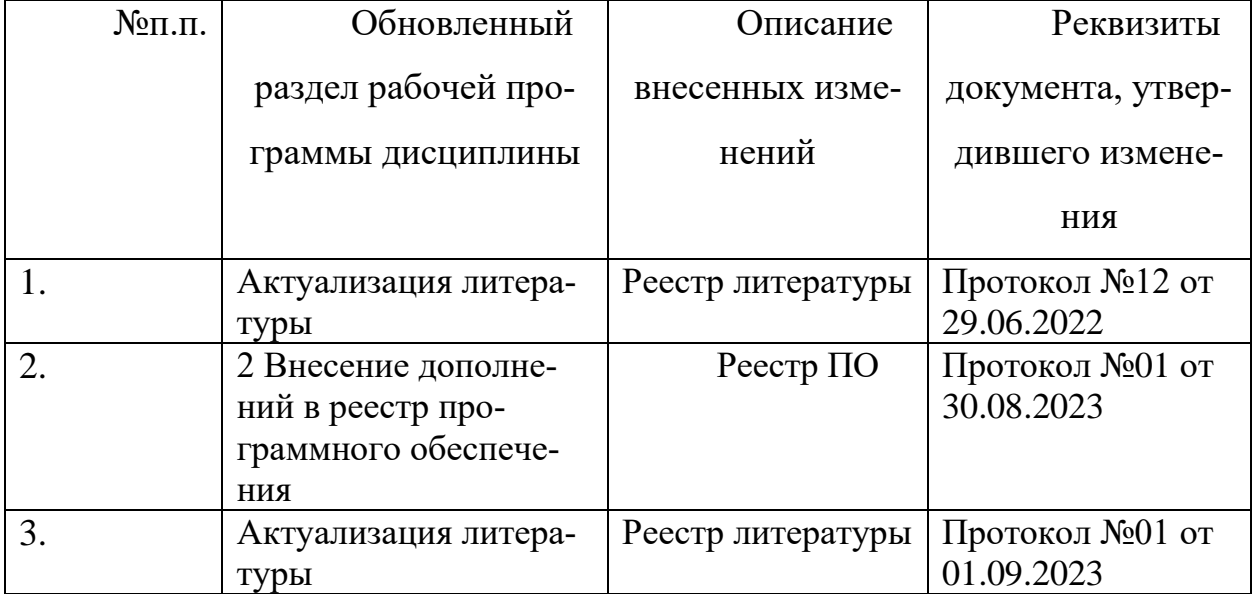